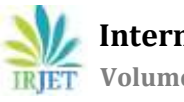

# **Sensitivity Analysis for Optimal Distributed Generation Placement in Port Harcourt 33kv Power Distribution System**

**Engr. Chizindu Stanley Esobinenwu1, Engr. Dr. A.J. Atuchukwuand Engr . Dr. J.P.ILoh<sup>2</sup>**

*<sup>1</sup>Department of Electrical/Electronic Engineering, University of Port Harcourt, Rivers State, Nigeria. <sup>2</sup>Department of Electrical/Electronic Engineering, Chukwuemeka Odumegwu Ojukwu University Uli, Anambra State.*

**Abstract**: In this paper loss sensitivity factor method is used to identify the optimal placement of DG units in power distribution system. Simulations are conducted on 73-bus Port Harcourt 33 kV Power distribution system modelled in Electrical Transient Analyzer program (ETAP 12.6) software using Newton Raphson (N-R) load flow method. The results obtained showed that 35 load buses are outside the statutory voltage constraint limit (0. 95p.u – 1. 05p.u) that is 31.35KV-34.65KV. Gas turbine synchronous generators (DGs) of 25MW are placed at the optimal position of the candidate buses identified by sensitivity analysis. To verify the efficacy of the proposed method, load flow analysis was repeated for the test system. The result obtained after DG placement reveals improvement in voltage profile and loss reduction.

**Keywords:** Distribution system, Loss sensitivity factor, Distributed Generation, load flow, Newton Raphson, ETAP.

*------------------------------------------------------------------------\*\*\*-------------------------------------------------------------------------*

# **1. INTRODUCTION**

Loss sensitivity factor is the key method for the optimal DG placement in distribution system. It provides the sequence in which the candidate buses are to be considered for DG placement.

Distributed generation (DG) is a new trend that can be used to improve availability of power and reliability of the power network. Currently, there is no unified definition of distributed generation which is also known as embedded generation or dispersed generation or decentralised generation. In this paper, distributed generation (DG) implies the use of small, modular, decentralized, off- grid or grid connected generators spotted throughout a power system network, providing the electricity locally to load customers (Thomas et al., 2001). The recent literatures relating to optimal placement of DG using sensitivity analysis are:

Graham et al. (2000) applied loss sensitivity factor method (LSF) based on the principle of linearization of the original nonlinear equation (loss equation) around the initial operating point, which helps to reduce the amount of solution space. Optimal placement of DG units is determined exclusively for the various distributed load profiles to minimize the total losses. They iteratively increased the size of DG unit at all buses and then calculated the losses; based on loss calculation they ranked the nodes. Top ranked nodes are selected for DG unit placement

Kanth et al. (2013) implemented sensitivity analysis and PSO on standard IEEE 15 bus test system for determining the location and size of DG in the distribution networks in order to reduce the real power losses of the system. To include the presence of harmonics, PSO was integrated with a harmonic power flow algorithm (HPF).

Nalini et al. (2014) presented a heuristic optimization technique named particle swarm optimization (PSO) as a working tool to minimize simultaneously the economic cost of overall system by changing sitting and varying sizes of DGs. With respect to voltage profile THD and loss reduction by using the sensitivity analysis.

Lakshyabhat et al. (2015) presented sensitivity analysis for 14 bus systems in a distribution network with distributed generators. An analysis is carried out by selecting the most optimum location in placing the Distributed Generators through load flow analysis and seeing where the voltage profile rises. Matlab programming is used for simulation of voltage profile in the respective buses after introduction of DG's. A tolerance limit of +/-5% of the base value has to be maintained. To maintain the tolerance limit, 3 methods are used. Sensitivity analysis of 3 methods for voltage control is carried out to determine the priority among the methods.

Singh et al. (2015) tested various indices and using effective techniques for the optimal placement and sizing of the DG unit by minimizing power losses and voltage deviation. They applied two sensitivity-based methods namely loss sensitivity analysis and voltage sensitivity analysis on 33- bus radial distribution system.

Divya et al. (2016) used sensitivity analysis to determine the location of DG and particle swarm optimization to determine the size of DG to minimize the power losses in the distribution network. The result, so obtained show the improvement of voltage profile, reduction of real power loss using MATLAB.

Kumar et al. (2018) presented loss sensitivity factor method to identify optimal placement of DGs to minimize the power losses and to improve voltage profile and reliability in distribution system. Methodology is applied to IEEE 33-bus Radial Distribution System and the obtained results are compared.

Suresh et al. (2018) proposed dragonfly algorithm to determine the optimal DG placement for benefit maximization in distribution networks and also compared with loss sensitivity factors for 33-bus system.

Newton Raphson Load flow programs compute the voltage magnitudes and phase angles at each bus of the network under steady state operating conditions. These programs also compute real and reactive power in each of the line and power losses for all equipment, including transformers and distribution lines; thus overloaded transformers and distribution lines are identified and remedial measures can be implemented. The software used for the analysis is ETAP 12.6 is a fully graphical Electrical Transient Analyzer Program that provides a very high level of reliability, protection and security of critical applications. Among ETAP's most powerful features are the composite network and motor element. Composite elements allow you to graphically nest network elements within themselves to an arbitrary depth. For example, a composite network can contain other composite networks, providing the capability to construct complex electrical networks while still maintaining a clean, uncluttered diagram that you want to emphasize. ETAP provides five levels of error checking. The active error viewer appears when you attempt to run a study with missing or inappropriate data.

## **2. MATERIALS**

The materials are**:** Distribution line data, bus data, load readings of the distribution feeders, installed capacity of transmission substations, injection substations, power rating of distribution transformers connected to the injection substations and Port Harcourt 33kv power distribution network diagram.

Software's ( MATLAB, ETAP).

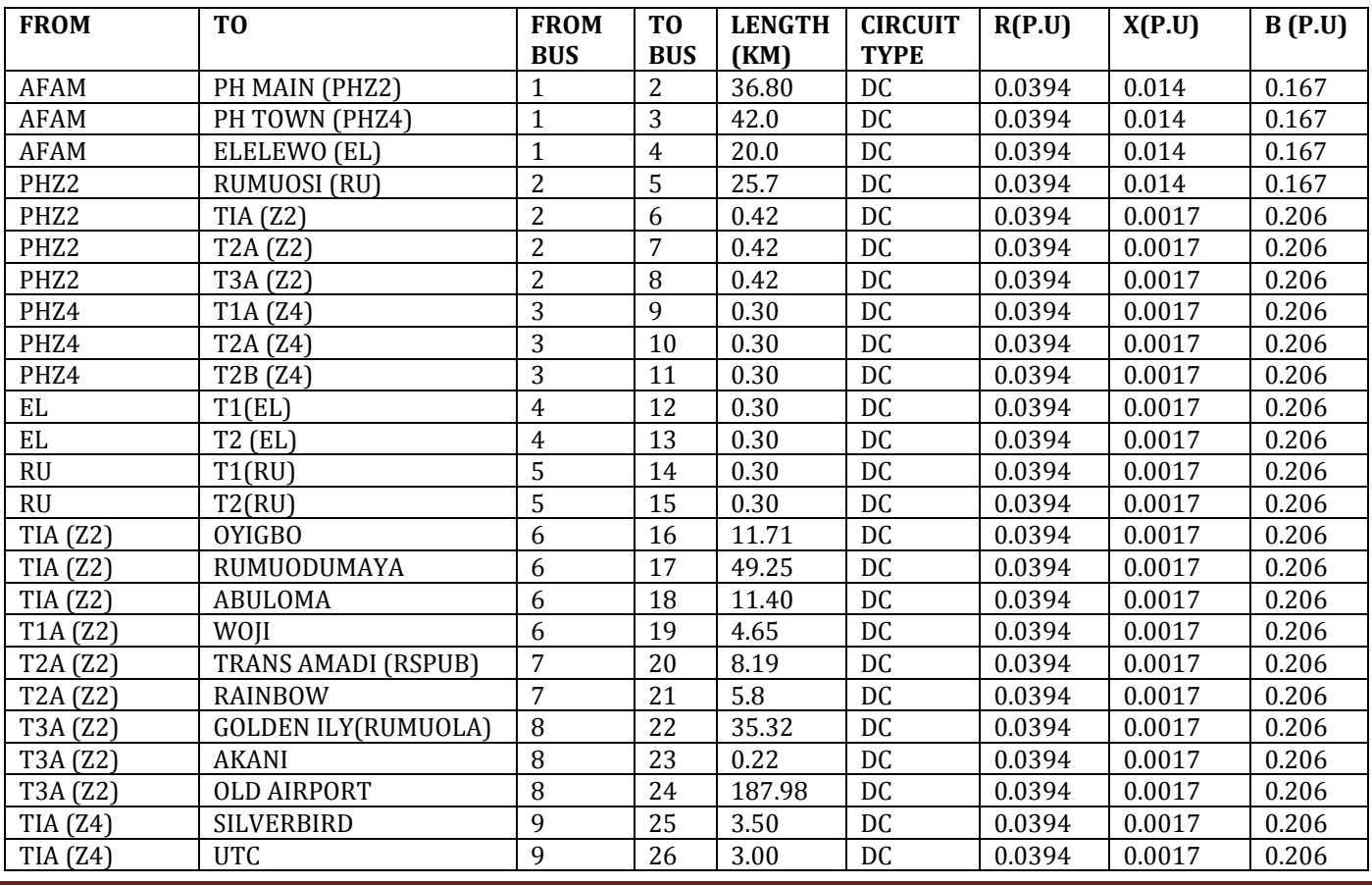

# **TABLE 1: LINE DATA FOR PORT HARCOURT POWER DISTRIBUTION NETWORK**

**© 2019, IRJET | Impact Factor value: 7.34 | ISO 9001:2008 Certified Journal** | Page 1711

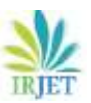

 **IRJET** Volume: 06 Issue: 11 | Nov 2019 www.irjet.net p-ISSN: 2395-0072

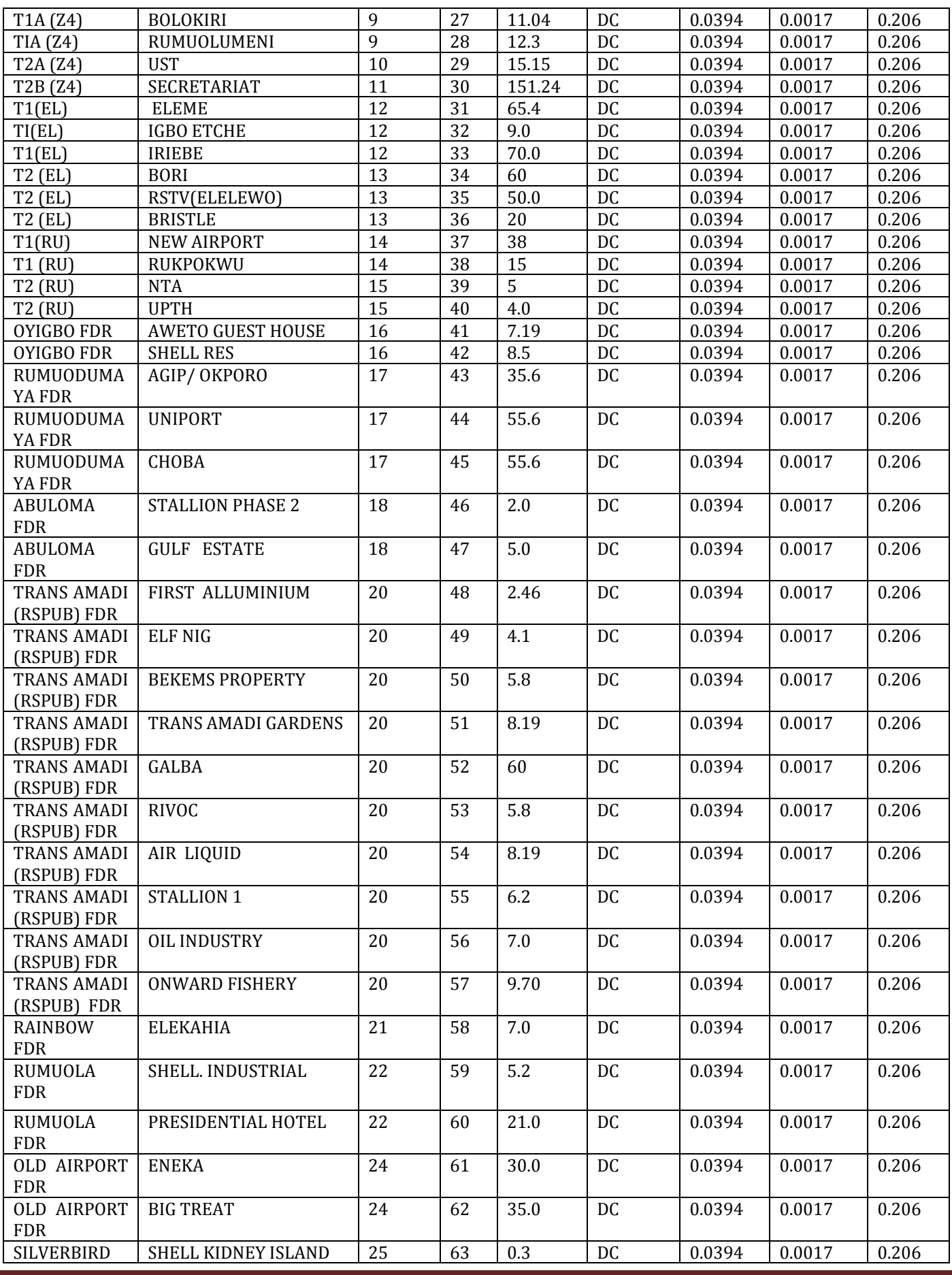

**© 2019, IRJET | Impact Factor value: 7.34 | ISO 9001:2008 Certified Journal** | Page 1712

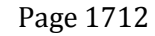

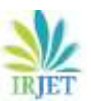

 **IRJET** Volume: 06 Issue: 11 | Nov 2019 **www.irjet.net produced by Prince 1995-0072** 

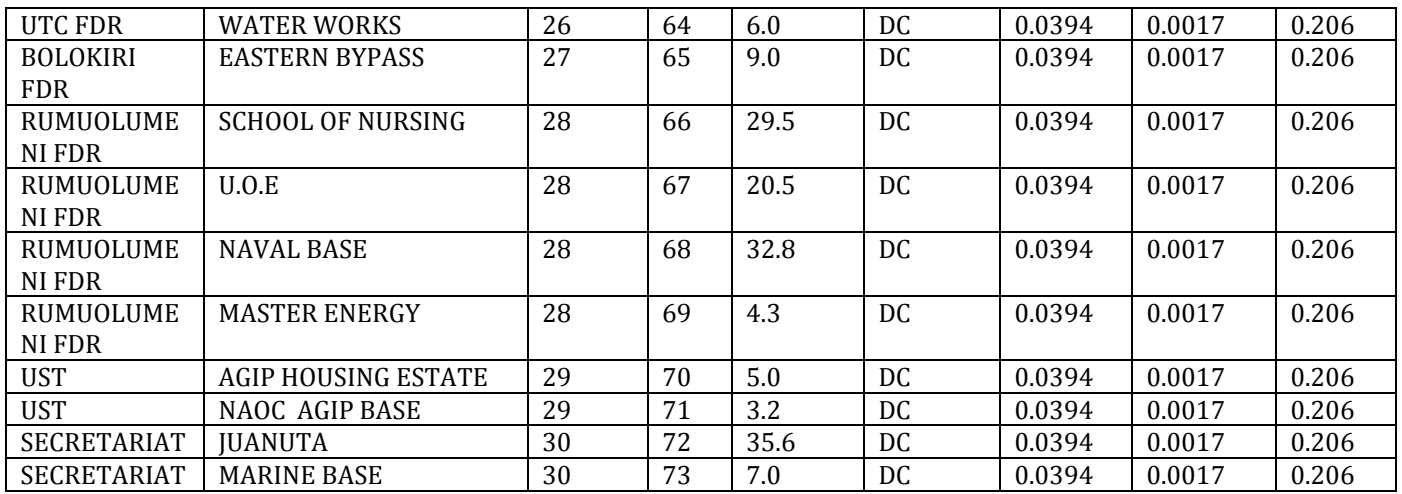

Source: Port Harcourt electricity distribution company (PHEDC)

# **TABLE 2: DATA FOR 73- BUS PORT HARCOURT POWER DISTRIBUTION SYSTEM**

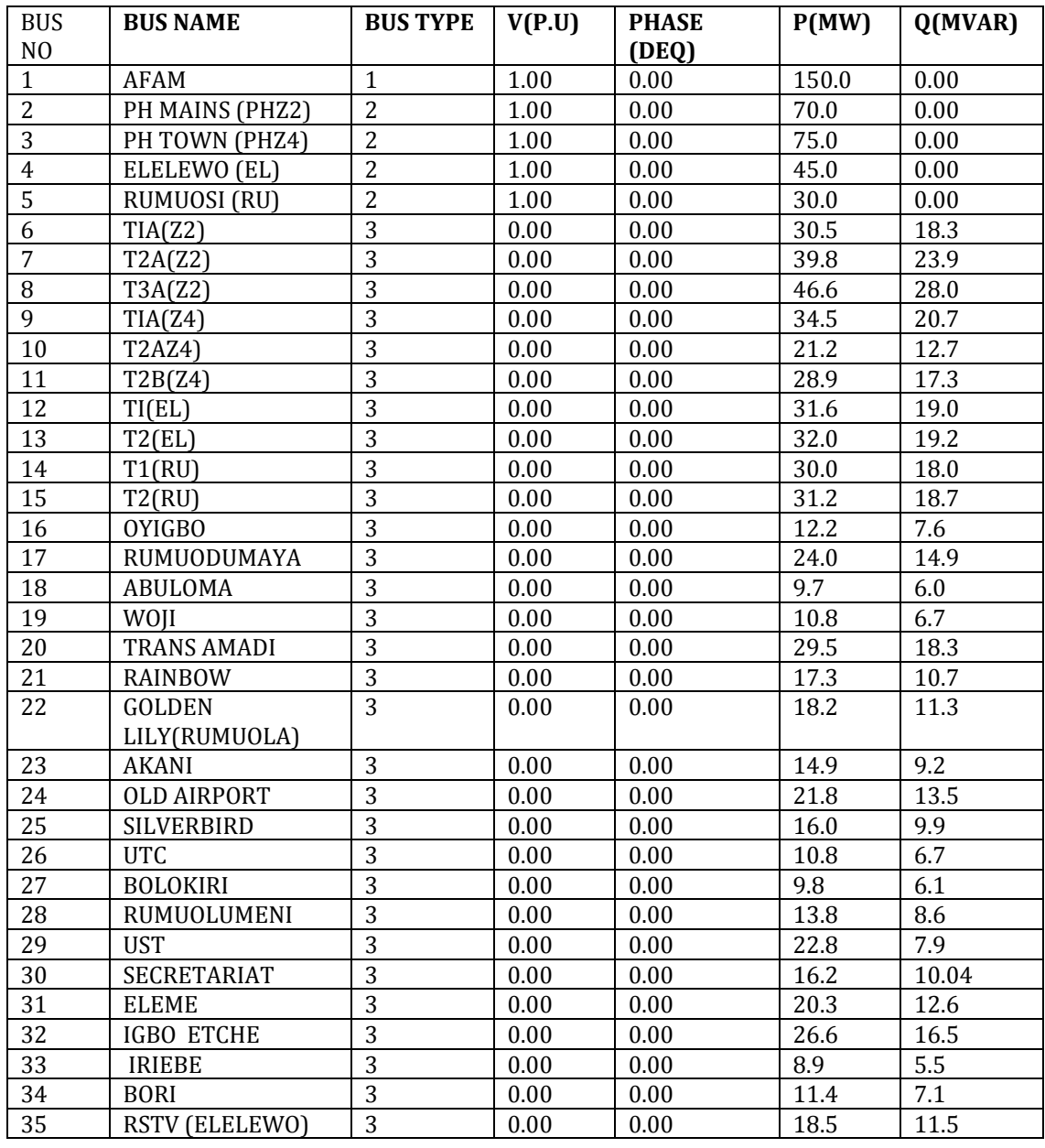

**© 2019, IRJET | Impact Factor value: 7.34 | ISO 9001:2008 Certified Journal** | Page 1713

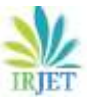

 **IRJET** Volume: 06 Issue: 11 | Nov 2019 www.irjet.net p-ISSN: 2395-0072

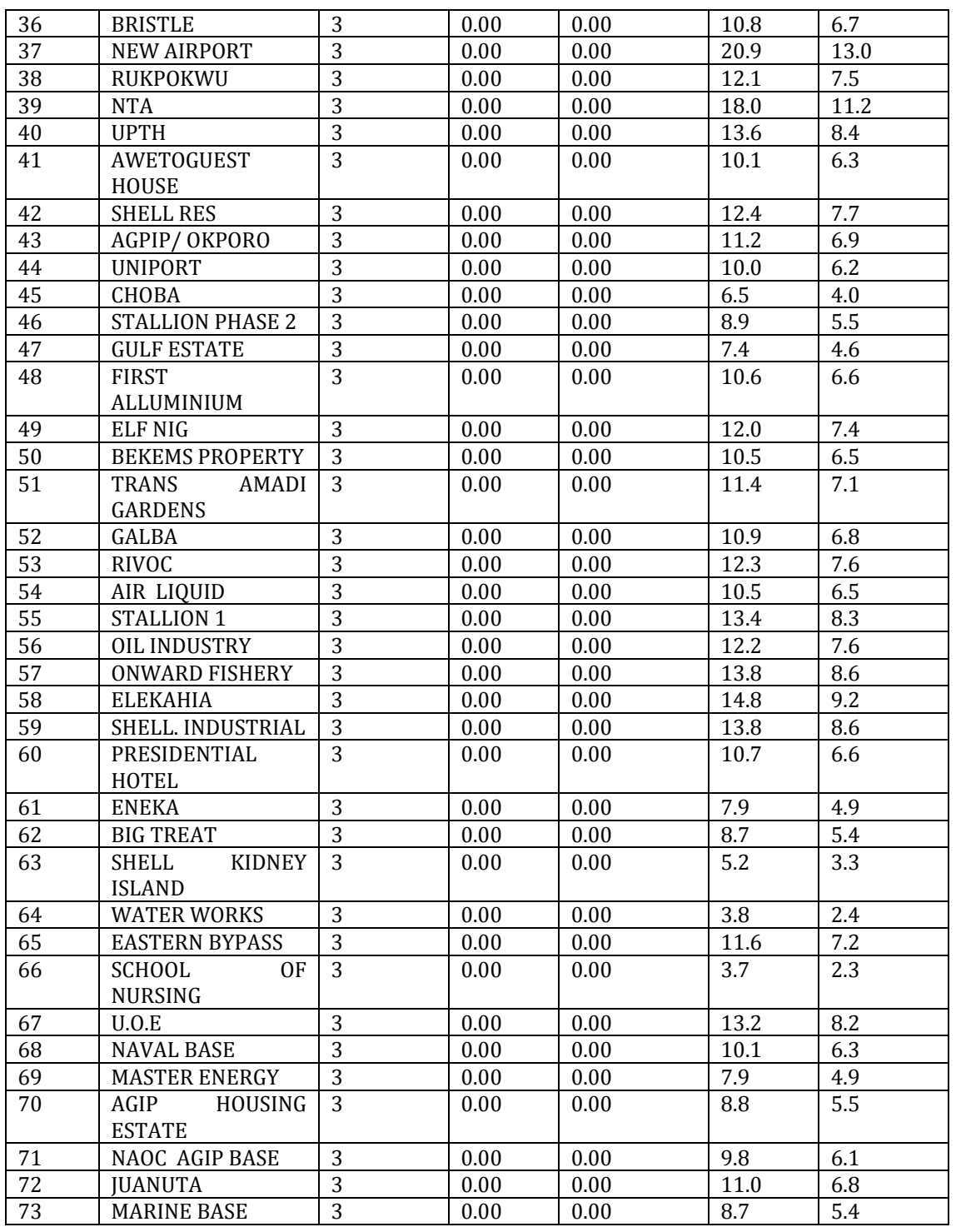

Source: Port Harcourt Electricity Distribution Company (PHEDC)

Key: 1 (Slack bus)

2 (PV bus)

3 (PQ bus)

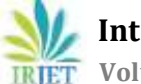

 **International Research Journal of Engineering and Technology (IRJET) e-ISSN: 2395-0056 EXAMPLE TEXT Volume: 06 Issue: 11 | Nov 2019 www.irjet.net p-ISSN: 2395-0072** 

# **3 METHODOLOGY**

The methodology adopted are:

- i. Modelling of 73 bus network of 33kV Port-Harcourt power Distribution Network using Electrical Transient Analyzer Program (ETAP 12.6) software for load flow analysis.
- ii. Steady state assessment of the network through load flow Analysis using Newton-Raphson (N-R) method.
- iii. Loss sensitivity factor method.

Newton Raphson load flow will be simulated in ETAP software. This will be used to come up with the candidate buses for DG placement using loss sensitivity factor method.

### **3.1 COMPUTATIONAL PROCEDURE FOR NEWTON-RAPHSON METHOD**

The computational procedure for Newton-Raphson method using polar coordinate is as follows:

- 1. Form Y<sub>bus</sub>.
- 2. Assume initial values of bus voltages /  $V_i$  /<sup>0</sup> and phase angles  $\delta^o_i$  for  $i = 2, 3, ...$  n for load buses and phase angles for PV buses. Normally we set the assumed bus voltage magnitude and its phase angle equal to slack bus quantities /  $V_1$  / = 1.0,  $\delta_1 = 0$ <sup>o</sup>.
- 3. Compute  $P_i$  *and*  $Q_i$  for each load bus from the following equations:

<sup>P</sup><sup>i</sup> *<sup>=</sup> n k i* Vi V<sup>k</sup> Yik cos ( … ………………….. (3.1.1) *<sup>Q</sup><sup>i</sup>* <sup>=</sup> *n k i* V*i*V<sup>k</sup> Yik sin ( …………………………(3.1.2)

4. Compute the scheduled error  $\Delta P_i$  and  $Q_i$  for each load bus from the following relations.

$$
\Delta P_{i}^{(r)} = P_{isp} - P \frac{(r)}{i(cal)} \qquad i = 2,3,...n \qquad \qquad (3.1.3)
$$
\n
$$
\Delta Q_{i}^{(r)} = Q_{isp} - Q \frac{(r)}{i(cal)} \qquad i = 2,3,...n \qquad (3.1.4)
$$

For PV buses, the exact value of *Qi* is not specified, but its limits are known. If the calculated value of *Qi* is beyond the limits, then an appropriate limit is imposed and  $\Delta$  *Qi* is also calculated by subtracting the calculated value of *Qi* from the appropriate limit. The bus under consideration is now treated as a load (P*Q*) bus.

5. Compute the elements of the Jacobian matrix

$$
\begin{vmatrix} H & N' \\ M & L' \end{vmatrix}
$$

Using the estimated I Vi I and  $\delta$  from step 2

6. Obtain  $\Delta\delta$  and  $\Delta$  / Vi / from equation

$$
\begin{bmatrix} \Delta P \\ \Delta Q \end{bmatrix} = \begin{bmatrix} H & N' \\ M & L' \end{bmatrix} \begin{bmatrix} \Delta \delta \\ \Delta V \\ V \end{bmatrix}
$$
................. (3.1.5)

7. Using the value of  $\Delta\delta_i$  and  $\Delta$  I V<sub>i</sub> I calculated in step 6, modify the voltage magnitude and phase angle at all load buses by the equations

/ V<sup>i</sup> (r+1) / = I/V*<sup>i</sup> (r)* / + I/V*<sup>i</sup>* (*r*) /……………………………………………. (3.1.6) i (r+1) = *<sup>i</sup>* (r) + *<sup>i</sup> (r)* ………………………………………………………(3.1.7)

Start the next iteration cycle at step 2 with these modified /  $V_i$  / and  $\delta_i$ 

8. Continue until scheduled errors  $\Delta P_i^{(r)}$  and  $\Delta Q_i^{(r)}$  for all load buses are within a specified tolerance, that is,

 $P_i(r) < \varepsilon$ ,  $\Delta Q_i(r) <$ 

Where  $\varepsilon$  denotes the tolerance level for load buses.

9. Calculate line flows and power at the slack bus exactly in the same manner as in the GS method.

The flowchart for Newton-Raphson method using polar coordinates for load flow solution is given in Fig. 3.1

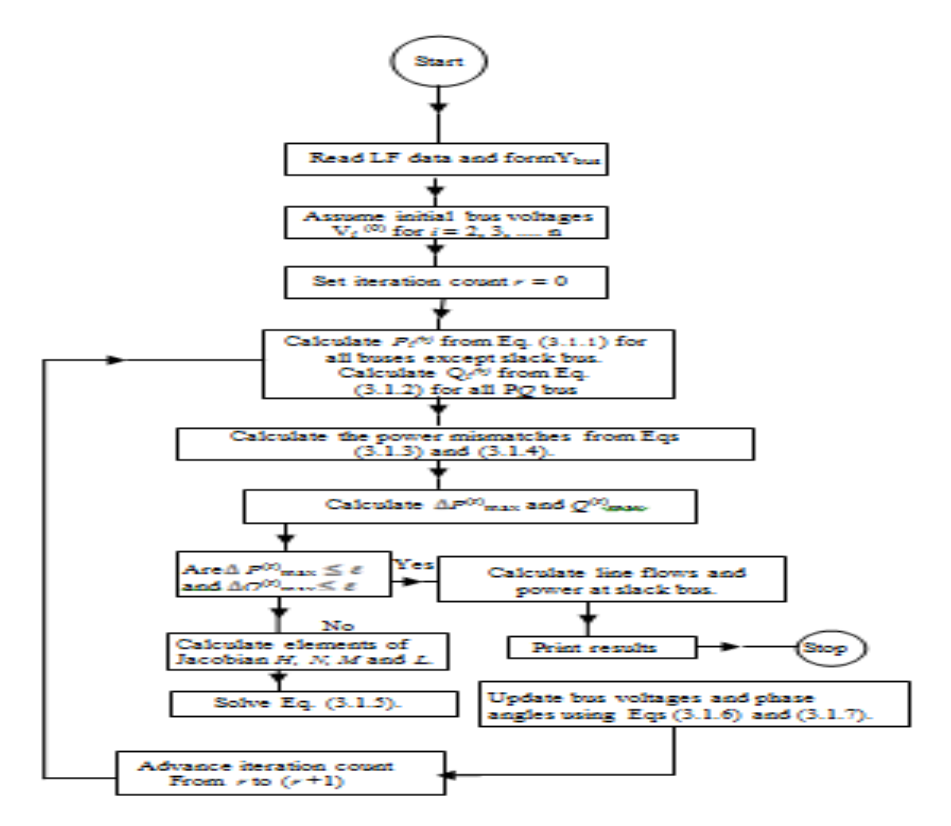

Fig. 3.1. Flowchart for load flow solution using NR method in polar coordinates.

### **3.2 SENSITIVITY ANALYSIS FOR OPTIMAL PLACEMENT OF DISTRIBUTED GENERATION**

Loss sensitivity factor method (LSF) is applied to Port Harcourt power distribution network to determine the candidate buses for optimal DG placement and the sequence in which buses are to be considered for DG placement. The loss sensitivity factors reduce the search space by finding the few best locations which saves the cost of the DGs in optimizing the losses in the distribution system as a whole.

 **International Research Journal of Engineering and Technology (IRJET) e-ISSN: 2395-0056 Volume: 06 Issue: 11 | Nov 2019 www.irjet.net p-ISSN: 2395-0072**

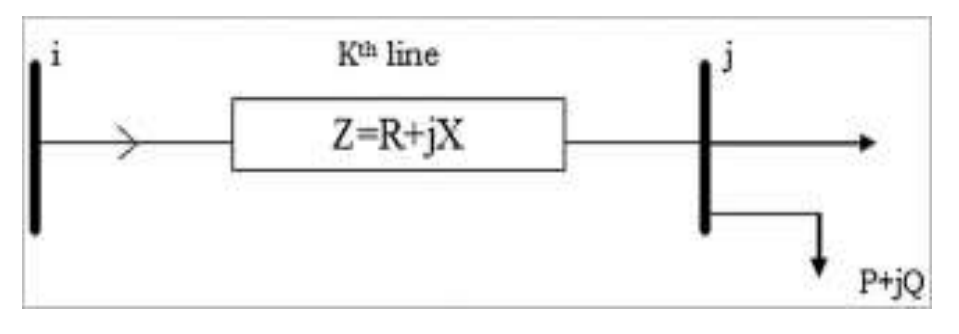

Figure 3.2. A distribution line with connected load

Considering a distribution link shown in figure 3.2. The link represents a distribution line connecting two buses, and j of Port Harcourt distribution system. The magnitude of the two bus voltages, vi and vj are known by load flow study. The real and reactive power losses in each of the line and power flow are obtained by load flow studies.

The real power loss in distribution line can be expressed as

$$
PL_{(j)} = \frac{\left[ p_{(j)}^2 + q_{(j)}^2 \right] * R_{(k)}}{v_{(j)}^2}
$$
\n(3.1.8)

Similarly, reactive power loss in the distribution line can be expressed as

$$
QL_{(j)} = \frac{\left[ p_{(j)}^2 + q_{(j)}^2 \right] * X_{(k)}}{v_{(j)}^2} \tag{3.1.9}
$$

LSF value can be expressed by derivative of the equations (3.1.8)

$$
\frac{\partial PL}{\partial p} = \frac{2 \cdot P_{(j)} \cdot R_{(k)}}{V_{(j)}^2} \tag{3.1.10}
$$

 $LSF = \frac{2*P_{(j)}*R_{(k)}}{|v|^2}$ (3.1.11)

Loss sensitivity for all the candidate buses will be calculated using equation (3.1.11).

Few topmost load ranked buses will be selected for optimal DG placement in the test system. Synchronous generator based DGs will be placed on this bus and the load flow analysis repeated on the entire system to determine the voltage profile and the system losses.

# **4. SIMULATION RESULTS AND DISCUSSION**

## **Table 4.1: LOSS SENSITIVITY FACTORS FOR 35 BUS SYSTEM**

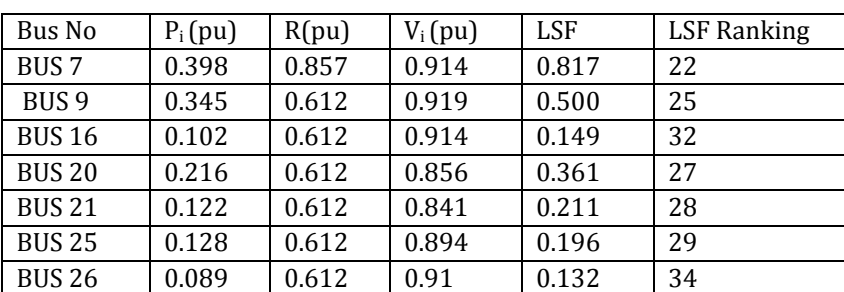

### **(Source: Calculated Result)**

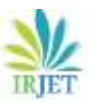

 **IRJET** Volume: 06 Issue: 11 | Nov 2019 www.irjet.net p-ISSN: 2395-0072

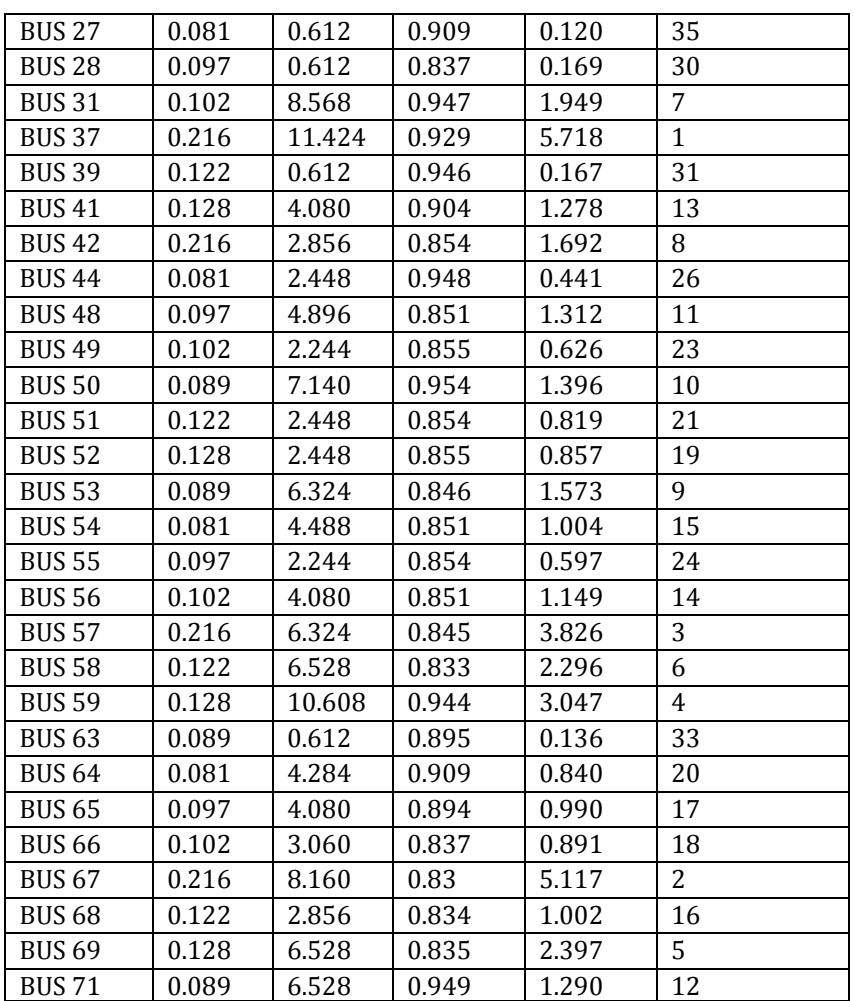

# **Table 4.2: Load flow Comparative results of the candidate bus Voltage Magnitude Before and After DG Placement (source: Simulation result)**

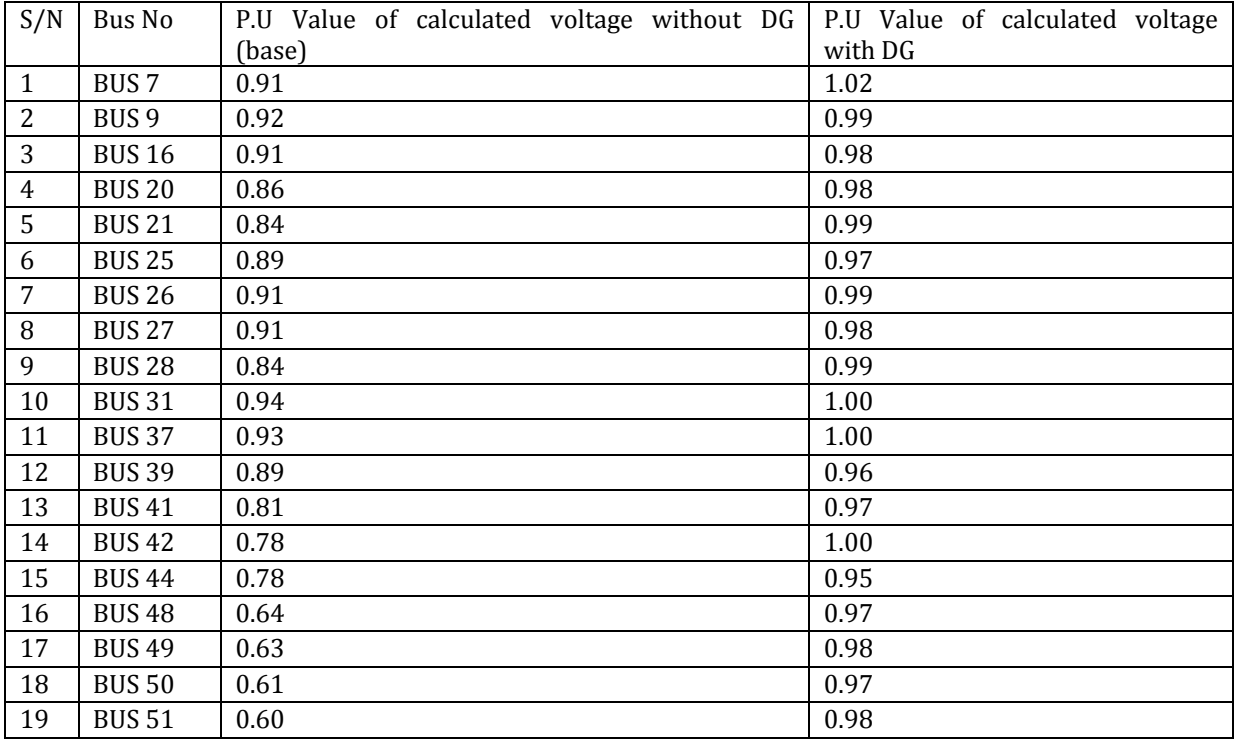

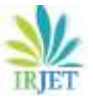

**RIET** Volume: 06 Issue: 11 | Nov 2019 www.irjet.net p-ISSN: 2395-0072

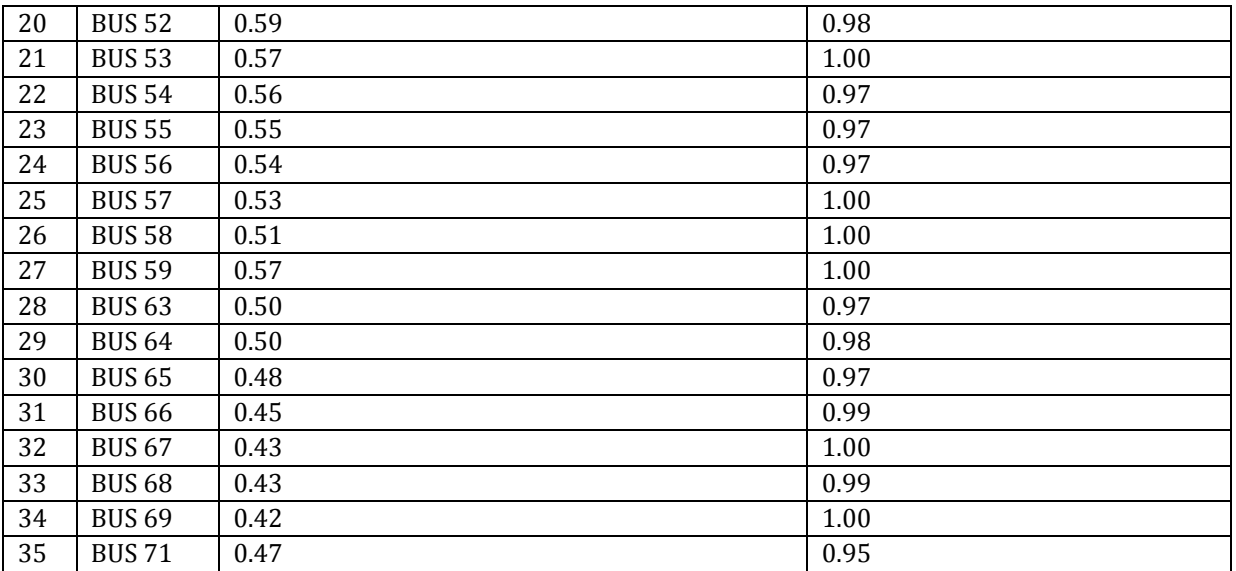

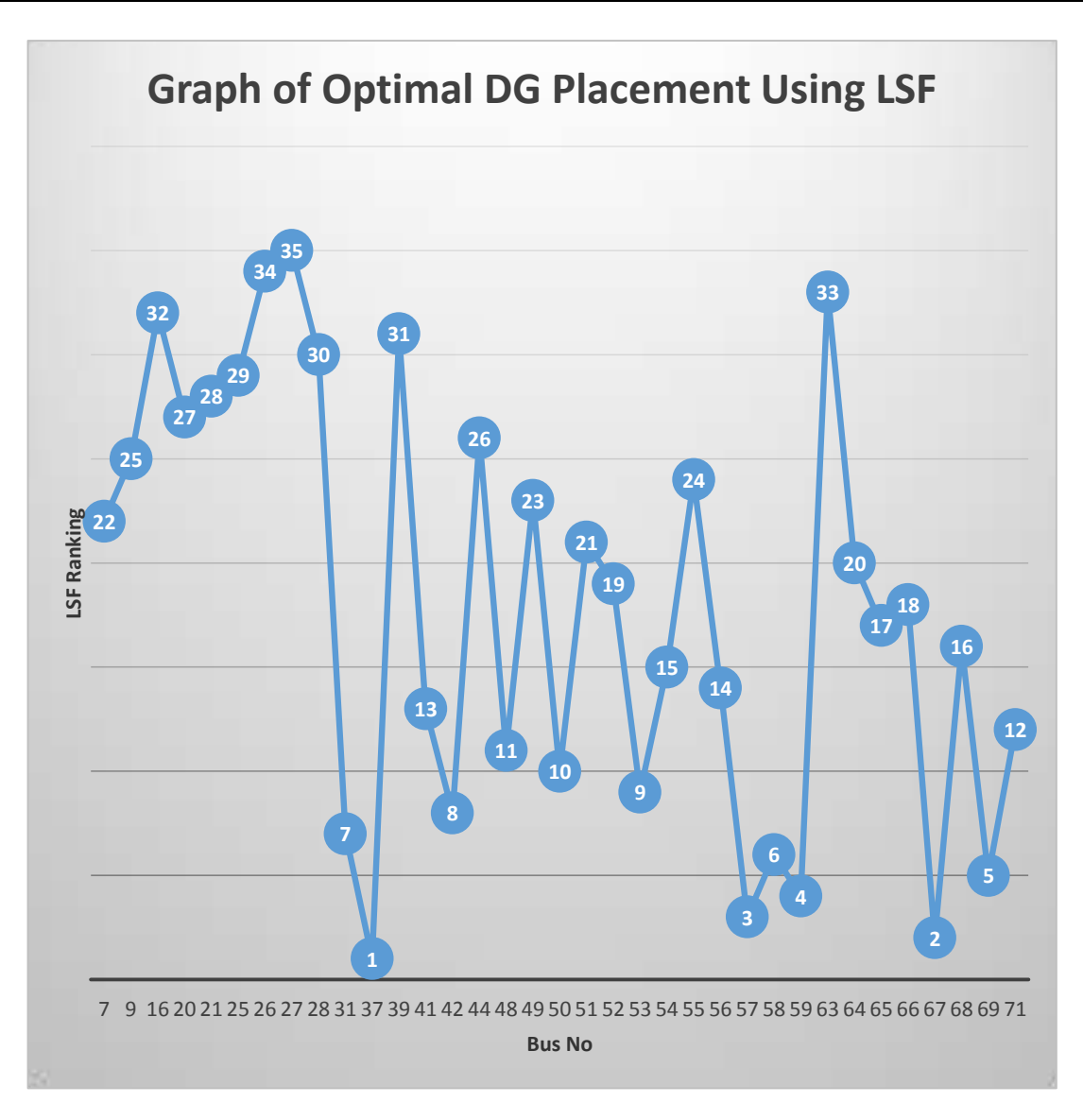

**FIGURE 1.0: Graph of optimal DG placement using LSF(Source: simulation result)**

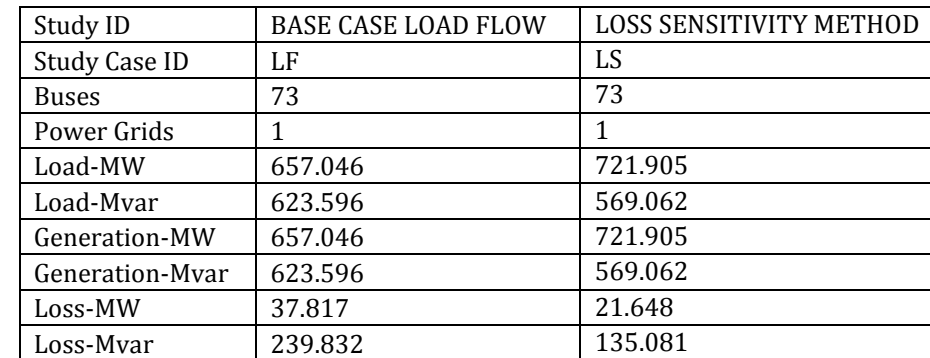

#### **TABLE 4.3: SUMMARY OF RESULT BETWEEN BASE CASE LOAD FLOW AND LOSS SENSITIVITY FACTOR METHOD**

## **5. DISCUSSION**

After performing the load flow analysis of the 73-bus test distribution system under review using ETAP12.6 software, an alert summary report was generated which shows 35 candidate load bus are outside the statutory voltage constraint limit (0. 95p.u – 1. 05p.u) that is 31.35KV- 34.65KV.

Loss sensitivity factor was performed on all the candidate buses. The findings on the obtained ranking demonstrate that few topmost load buses were appropriate for the placement of DGs as shown in fig.4.1. The candidate buses identified are: BUS 31, BUS37, BUS42, BUS53, BUS57, BUS58, BUS59, BUS67, BUS 69. Distributed generation units of 25MW gas turbine synchronous generator ( $DG_{1-9}$  units) were placed at these buses and load flow simulation repeated. The results are showed in table 4.2 with improvement in voltage profile and reduction of power losses in the distribution lines.

## **6. CONCLUSION**

The loss sensitivity factor method is useful in reducing the search space for optimal DG placement and particle swarm optimization. One consideration in determining the best placement for DG is its effect on losses and voltage profile. When the DGs were optimally placed at the candidate buses identified by loss sensitivity factor, there was an acceptable improvement in the entire distribution network in terms of loss minimization and voltage profile enhancement.

Distributed generation (DG) is a new trend that can be used to improve availability of power and reliability of the power network.

### **7. REFERNCES**

- 1. Divya,C.,& Manohar,T.G.(2016).Optimal location of DG units using sensitivity analysis. International Journal of Advanced Technology and Innovative Research, Vol.8, No. 21, pp.4192-4196.
- 2. Graham,W., James, A., & Mc-Donald, R. (2000).Optimal placement of distributed generation sources in power systems, IEEE Trans. Power Sys., Vol.19, No.5, pp.127- 134.
- 3. Kumar,G.S., Sarat,S.K.,&Jayaram,K.S.V.K.(2018).DG placement using loss sensitivity factor method for loss reduction and reliability improvement in distribution system. International Journal of Engineering & Technology, Vol.74, No.4, pp.236-240.
- 4. Kanth, D.S.K., Lalita, M.P., & Babu, P.S. (2013). Siting & sizing of Dg for power loss & Thd reduction, voltage improvement using Pso & sensitivity analysis. International journal of Engineering research and development, Vol.9, No.6, pp.1-7.
- 5. LakshyaBhat., Anubhav, S., & Shivarudraswamy (2015). Sensitivity Analysis for 14 Bus Systems in a Distribution Network with Distributed Generators. Journal of Electrical and Electronics Engineering, Vol.10, No.3, pp.21-27.
- 6. Nalini, P., & Selvi.K.(2014). Power Quality improvement of distribution system by optimal placement of distributed generation using particle swarm optimization and sensitivity analysis. International Journal of Electrical Engineering, Vol.7, No.2, pp.211-226.

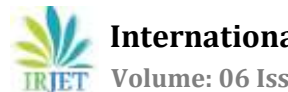

- 7. Singh, N., Ghosh,S.,& Murari, K.(2015).Optimal sizing and placement of DG in radial Distribution Network using Sensitivity based Methods, Vol.6, No.1, pp.1727-1734.
- 8. Suresh, M.C.V., & Belwin, E.J. (2018). Optimal DG placement for benefit maximization in distribution networks by using Dragonfly algorithm. Suresh and Belwin Renewable, Vol.5, No.4, pp.1-8.
- 9. Thomas, A., Goran, A., & Lennart, S. (2001). Distributed generation: a definition. Electric Power Systems Research, Vol.57, No.3, pp.195 – 204.